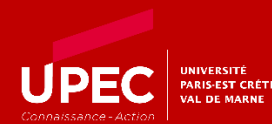

## 22 & 23 NOVEMBRE 2023

## DÉCLARATION DE CANDIDATURE INDIVIDUELLE

 Formulaire à envoyer par mail à [secretariatdir-inspe@u-pec.fr](mailto:secretariatdir-inspe@u-pec.fr) Au plus tard le mardi 07 novembre 2023 à 16 heures 00

COLLÈGE USAGERS

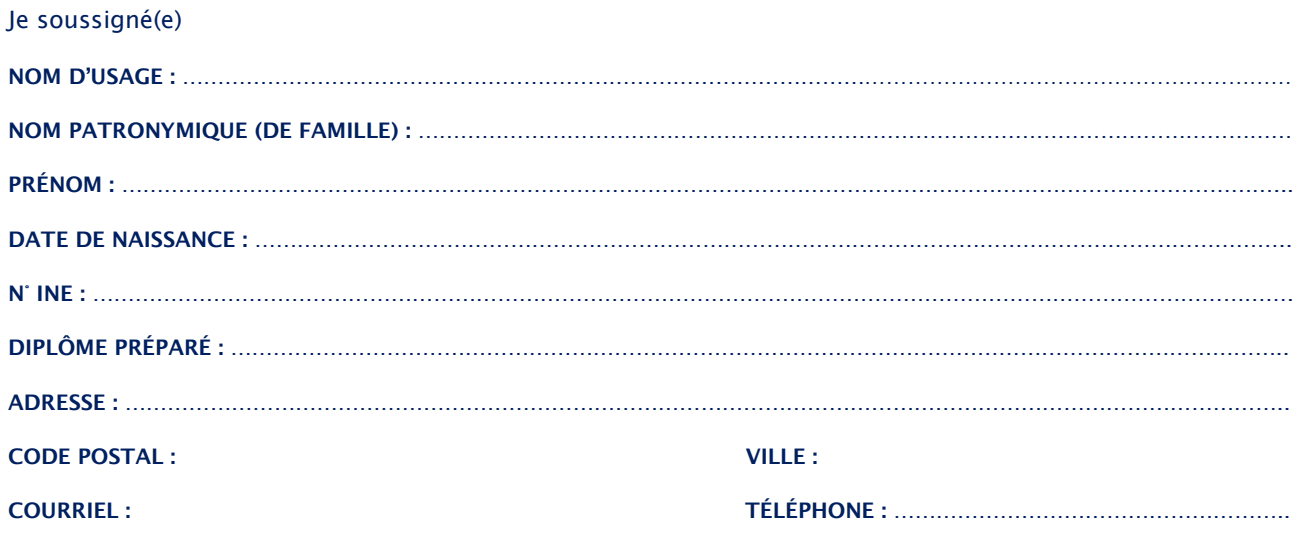

Déclare faire acte de candidature pour l'élection des représentants du collège des usagers au sein du Conseil de gestion de l'Institut National Supérieur du Professorat et de l'Éducation (INSPÉ) de l'Université Paris-Est Créteil Val-de-Marne (UPEC)

sur la liste : ………………………………………………………………………………………………………

Fait à Le Signature

IMPORTANT : JOINDRE OBLIGATOIREMENT UNE COPIE DE VOTRE CARTE D'ÉTUDIANT.E OU DE VOTRE CERTIFICAT DE SCOLARITÉ DE L'ANNÉE EN COURS

au plus tard le mardi 07 novembre 2023 à 16 heures 00